## Lec. 9 – Part 2

#### **9.6 Finite Impulse Response (FIR) filter**

In many cases a linear phase c/cs is required throughout the pass-band of the filter to preserve the shape of a given signal within the pass-band. Assume a LP filter with:

$$
H(e^{jW}) = \begin{cases} e^{-jW\alpha} & |W| < W_o \\ 0 & W_o < |W| < \pi \\ periodic & for all other W \end{cases}
$$
 (9.32)

$$
Y(e^{jW}) = X(e^{jW}). H(e^{jW}) = X(e^{jW}). e^{-j W \alpha}
$$
 (9.33 a)

$$
Y(Z) = X(Z) \cdot Z^{-\alpha} \tag{9.33 b}
$$

$$
y(n) = x(n - \alpha) \tag{9.34}
$$

The linear phase filter did not alter the shape of the original signal, simply translated it by an amount α, as shown in Fig.  $(9.9)$ 

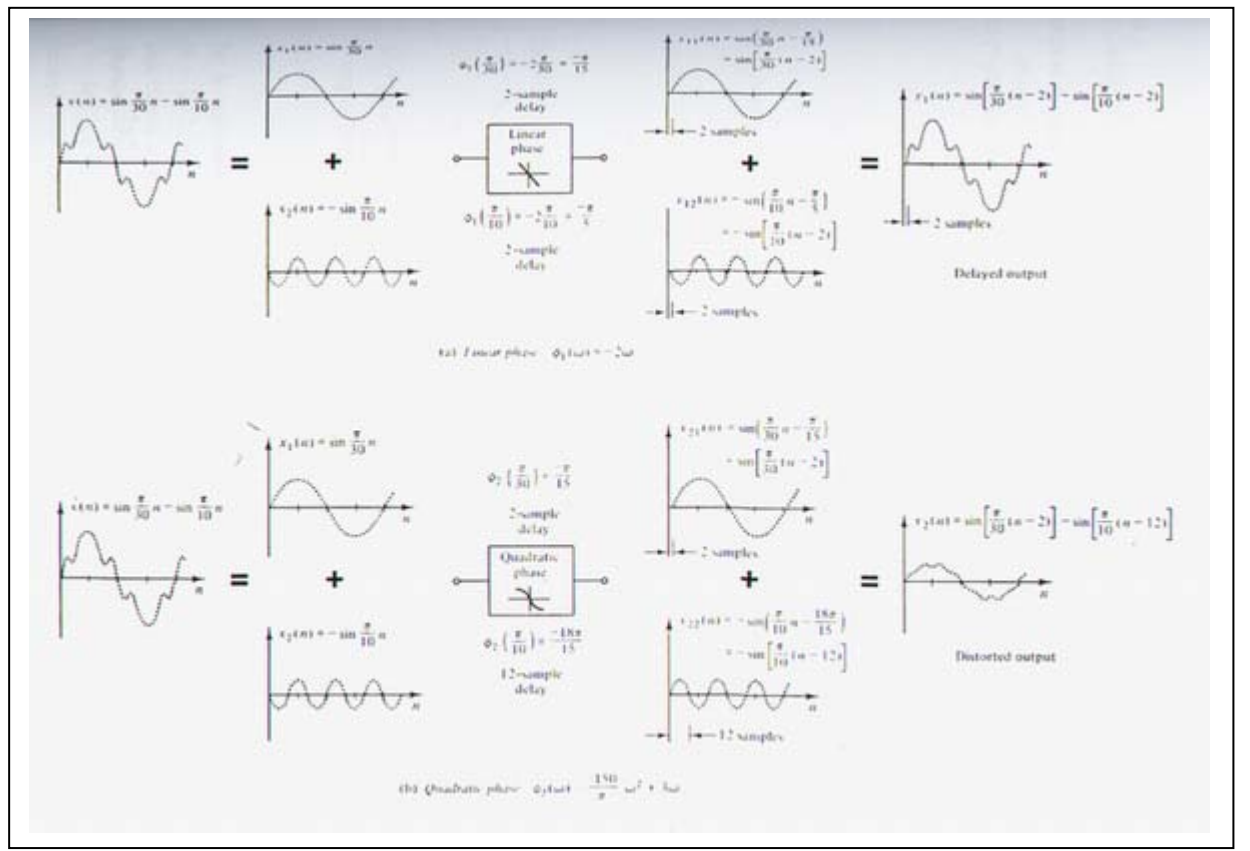

**Fig.(9.9) The effect of (a) linear phase and (b) nonlinear phase c/cs on steady state outputs with identical magnitude frequency response curves** 

A causal IIR filter can not produce a linear phase c/cs and that only special forms of FIR filters can give linear phase.

The necessary conditions for linear phase:

1. h(n) have finite duration ( for causal FIR filter, h(n) begins at zero and ends at N-1)

 $h(n) = h(N-1-n)$ ,  $n = 0, 1, ..., N-1$  (9.35)

2. Symmetric about its mid-point ( see Fig. (9.10) )

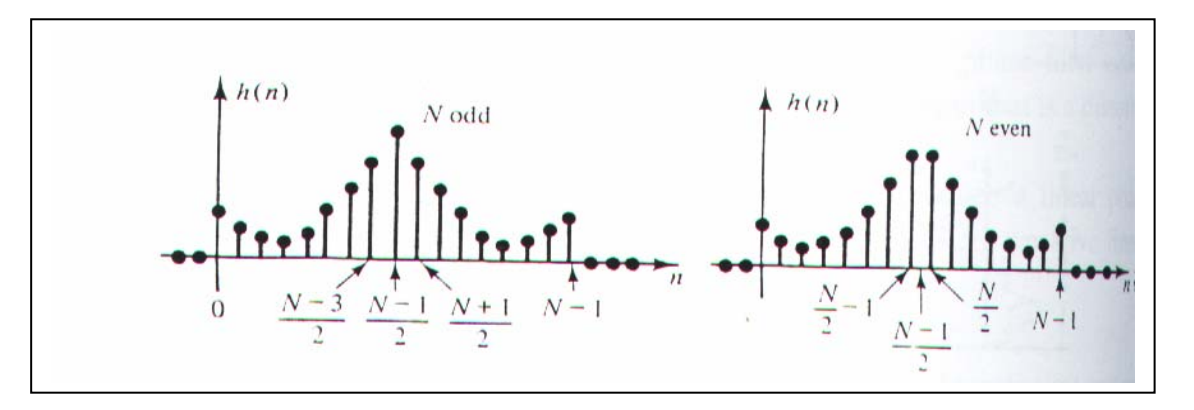

**Fig. (9.10) General shapes of h(n) that give linear phase for odd and even N.** 

If h(n) is as given in the above conditions, we now show that  $H(e^{jW})$  has linear phase. For N even:

$$
H(e^{jW}) = \sum_{n=-\infty}^{\infty} h(n) e^{-jWn} = \sum_{n=0}^{N-1} h(n) e^{-jWn}
$$
 (Finite duration) (9.36)

$$
H(e^{jW}) = \sum_{n=0}^{(N/2)-1} h(n) e^{-jWn} + \sum_{n=N/2}^{N-1} h(n) e^{-jWn} = H_1(e^{jW}) + H_2(e^{jW})
$$
 (9.37)

Let  $m = N-1-n$ 

$$
H_2(e^{jW}) = \sum_{m=\left(\frac{N}{2}\right)-1}^{0} h(N-1-m) e^{-jW(N-1-m)} = \sum_{m=0}^{\left(\frac{N}{2}\right)-1} h(m) e^{-jW(N-1-m)}
$$
(9.38)

$$
\therefore H(e^{jW}) = \sum_{n=0}^{\left(\frac{N}{2}\right)-1} h(n) e^{-jWn} + \sum_{m=0}^{\left(\frac{N}{2}\right)-1} h(m) e^{-jW(N-1-m)} \tag{9.39}
$$

$$
H(e^{jW}) = \sum_{n=0}^{\left(\frac{N}{2}\right)-1} h(n) e^{-jW\left(\frac{N-1}{2}\right)} \left\{ e^{-jW\left(n-\frac{N-1}{2}\right)} + e^{-jW\left(N-1-n-\frac{N-1}{2}\right)} \right\}
$$
(9.40)

$$
H(e^{jW}) = \sum_{n=0}^{\left(\frac{N}{2}\right)-1} 2\,h(n)\,e^{-jW\left(\frac{N-1}{2}\right)}\left\{\cos\left[W\left(n-\frac{N-1}{2}\right)\right]\right\} \tag{9.41}
$$

**For N even**:

$$
H(e^{jW}) = e^{-jW(\frac{N-1}{2})} \sum_{n=0}^{(\frac{N}{2})-1} 2h(n) \left\{ \cos\left[W(n-\frac{N-1}{2})\right] \right\} \tag{9.42}
$$

 *Linear phase magnitude* 

**For N odd:** 

$$
H(e^{jW}) = e^{-jW(\frac{N-1}{2})} \left\{ h(\frac{N-1}{2}) + \sum_{n=0}^{(N-3)/2} 2h(n) \left\{ \cos \left[ W(n-\frac{N-1}{2}) \right] \right\} \right\}
$$
(9.43)

For N odd, the slope of –  $\alpha = - (N-1) / 2$  causes a delay in the output of  $(N-1)/2$ , which is an integer number of samples, whereas for N even, the slope causes a non-integer delay. The noninteger delay will cause the values of the sequence to be changed, which, in some cases, may be undesirable.

#### **9.7 Design of FIR filters using Windows**

If  $h_d(n)$  represents the impulse response of a desired IIR filter, then an FIR filter with impulse response h(n) can be obtained as follows:

$$
h(n) = h_d(n) \cdot w(n)
$$
  
\n
$$
h(n) =\begin{cases} h_d(n) & N_1 \le n \le N_2 \\ 0 & otherwise \end{cases}
$$
  
\n
$$
w(n) =\begin{cases} 1 & N_1 \le n \le N_2 \\ 0 & otherwise \end{cases}
$$
, window function  
\n
$$
H(e^{jW}) = \frac{1}{2\pi} \int_{-\pi}^{\pi} H_d(e^{j\theta}) W(e^{j(W-\theta)}) d\theta = H_d(e^{j\theta}) \otimes W(e^{j\theta})
$$
\n(9.44)

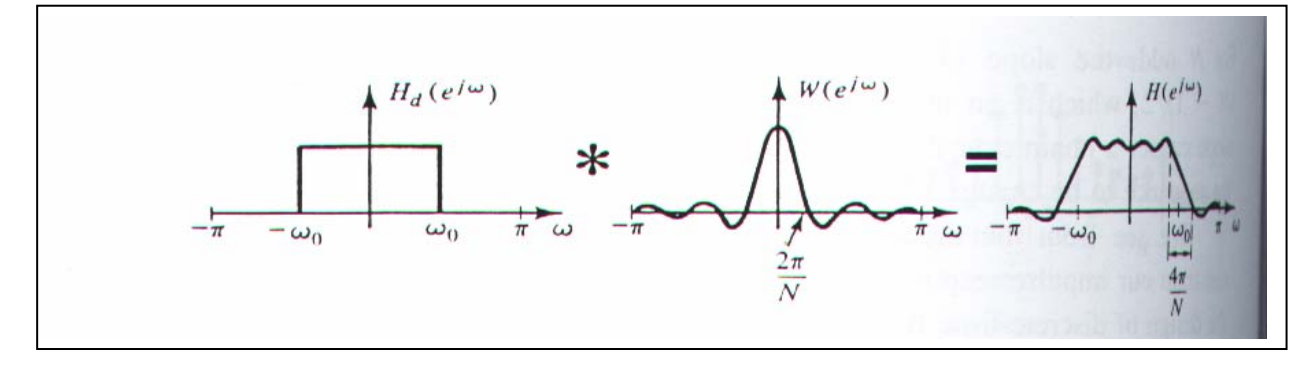

**Fig. (9.11) Frequency response obtained by rectangularly windowing ideal LP impulse response.** 

As shown in Fig.(9.11), the convolution produces a smeared version of ideal LP frequency response  $H_d(e^{jW})$ . In general, the wider the main lobe of W( $e^{jW}$ ), the more spreading, whereas the narrower the main lobe ( larger N), the closer  $| H(e^{jW}) |$  comes to  $| H_d(e^{jW}) |$ .

Some of the most commonly used windows are:

# **1. Rectangular:**

$$
w_R(n) = \begin{cases} 1 & 0 \le n \le N - 1 \\ 0 & otherwise \end{cases}
$$
 (9.45)

# **2. Bartlett:**

$$
w_B(n) = \begin{cases} \frac{2n}{(N-1)} & 0 \le n \le (N-1)/2 \\ \frac{2-2n}{(N-1)} & (N-1)/2 \le n \le (N-1) \\ 0 & \text{elsewhere} \end{cases}
$$
(9.46)

## **3. Hanning:**

$$
w_{Han}(n) = \begin{cases} 0.5 \, \left[ 1 - \cos\left(\frac{2\,\pi\,n}{(N-1)}\right) \right], & 0 \le n \le N-1 \\ 0 & \text{elsewhere} \end{cases} \tag{9.47}
$$

## **4. Hamming:**

$$
w_{Ham}(n) = \begin{cases} 0.54 - 0.46 \cos\left(\frac{2 \pi n}{(N-1)}\right) & , \quad 0 \le n \le N-1 \\ 0 & \text{elsewhere} \end{cases}
$$
 (9.48)

## **5. Blackman:**

$$
w_{Bl}(n) = \begin{cases} 0.42 - 0.5 \cos\left(\frac{2\pi n}{(N-1)}\right) + 0.08 \cos\left(\frac{4\pi n}{(N-1)}\right), & 0 \le n \le N-1 \\ 0 & \text{elsewhere} \end{cases}
$$
(9.49)

An ideal LP filter with linear phase of slope  $-\alpha$  and cutoff w<sub>c</sub> can be characterized in frequency domain by:

$$
H_d(e^{jW}) = \begin{cases} e^{-jW\alpha} & |W| < W_c \\ 0 & W_c < |W| < \pi \end{cases}
$$
 (9.50)

Using inverse F.T ( eq. (4.11), PP. 28 ):

$$
h_d(n) = \frac{\sin [w_c(n-\alpha)]}{\pi (n-\alpha)}
$$
\n(9.51)

For a causal FIR filter, and using :

$$
h(n) = h_d(n) \cdot w(n) \tag{9.52}
$$

Substituting eq.(9.51) into eq.(9.52), yield:

$$
h(n) = \frac{\sin [w_c (n - \alpha)]}{\pi (n - \alpha)} \cdot w(n)
$$
\n(9.53)

For h(n) to be a linear phase filter,  $\alpha = (N-1)/2$ .

Table (3) shows  $h_d(n)$  for LPF, HPF, BPF, and BSF:

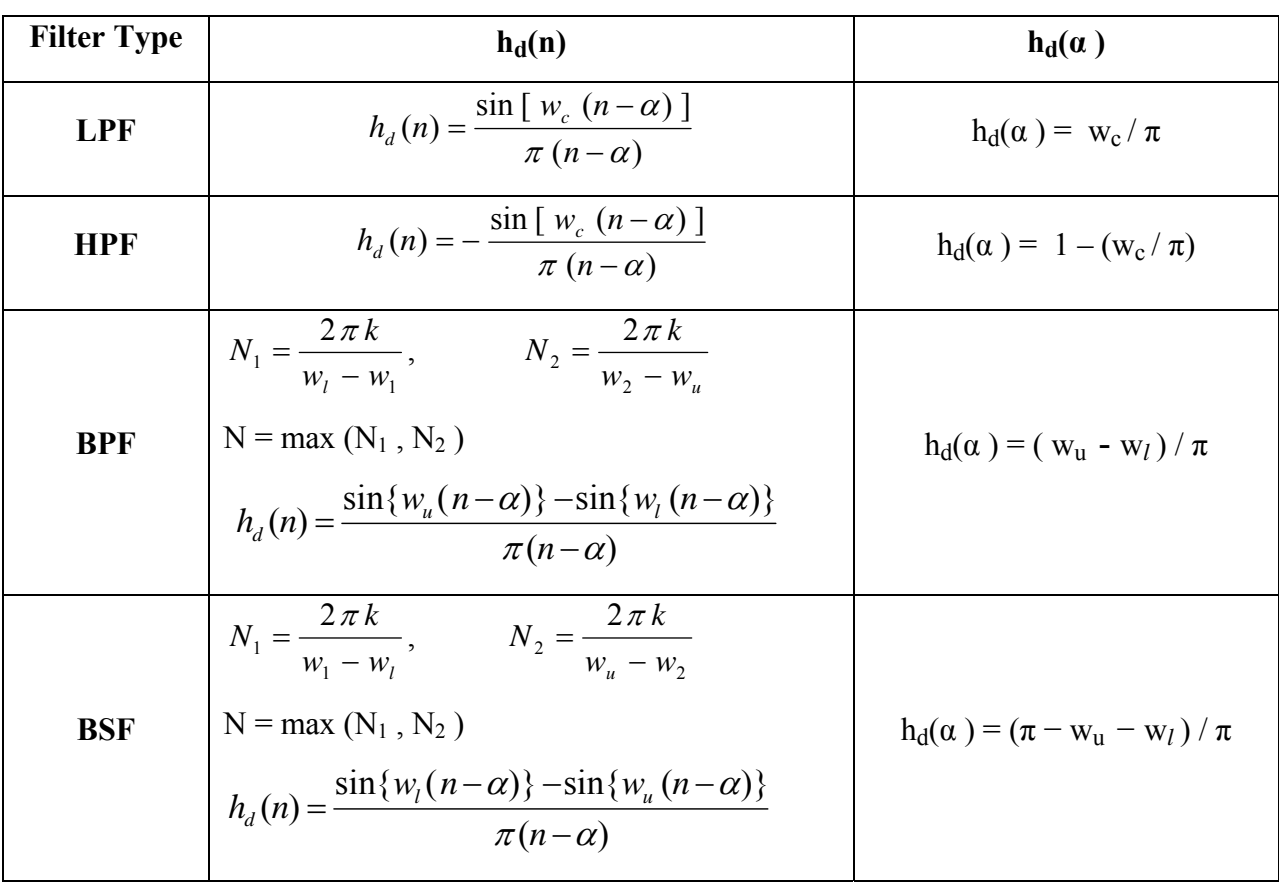

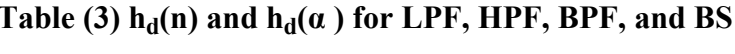

*In general, for all the above filters with N odd:* 

$$
h(n) = h_d(n) \cdot w(n)
$$

$$
H(e^{jW}) = e^{-jW(\frac{N-1}{2})} \left\{ h(\frac{N-1}{2}) + \sum_{n=0}^{(N-3)/2} 2h(n) \left\{ \cos \left[ W(n - \frac{N-1}{2}) \right] \right\} \right\}
$$

 $\Phi(W) = -W \alpha$ , with  $\alpha = (N-1)/2$ 

### **Notes:**

• The stop-band gain for the LPF designed is relatively insensitive to the size of the window and the selection of  $w_c$  depending mainly on the type of window.

The transition width of the designed LPF is approximately equal to the main lobe of the window used. See Table (4)

| <b>Window</b>   | <b>Transition Width <math>(w_t)</math></b> | Minimum stop-band attenuation |
|-----------------|--------------------------------------------|-------------------------------|
| Rectangular     | $4 \pi/N$                                  | $-21$ dB                      |
| <b>Bartlett</b> | $8 \pi/N$                                  | $-25$ dB                      |
| Hanning         | $8 \pi/N$                                  | $-44$ dB                      |
| Hamming         | $8 \pi/N$                                  | $-53$ dB                      |
| <b>Blackman</b> | $12 \pi/N$                                 | $-74$ dB                      |

**Table (4) Design table for FIR LPF** 

### **9.8 Design procedure for an FIR filter**

*Requirements*:  $k_1$ ,  $w_1$ ,  $k_2$ , and  $w_2$  represents the cutoff and stop-band requirements for digital filters.

- 1. From Table (4), select the window type such that the stop-band gain exceeds  $k_2$
- 2 Selects the number of points in the window,

 $w_t = w_2 - w_1 \ge k (2 \pi / N)$ ,

 $N \geq k (2 \pi) / (w_2 - w_1)$ , *N is preferred odd* 

3. Select  $\alpha$  and  $w_c$ , where :

 $w_c = w_1$ , and  $\alpha = (N-1)/2$ 

- 4. Find h(n) from eq. (9.52) using the specified window type and Table (3) .
- 5. Use eq. (9.42) or eq.(9.43) to plot the frequency response  $H(e^{jW})$ , and check to see if the given specifications are satisfied.
- 6. If the attenuation requirement at  $w_1$  is not satisfied, increase  $w_c$  and return to step 4, and 5.
- 7. If the frequency response requirements are satisfied, check to see if a further reduction of N might be possible. If a further reduction in N is not possible, then  $h(n)$  found is the desired design, otherwise, reduce N and return to step 3.
- 8. If the filter is to be used in  $A/D H(Z) D/A$  structure, the equivalent analog specifications must be converted to digital specifications. For analog critical frequencies,  $\Omega_i$ , the corresponding digital specifications using a sampling rate of 1 / T samples /sec. ;  $w_i = \Omega_i$  T

**Example (9):** Design a LP digital filter to be used in  $A/D - H(Z) - D/A$  structure that will have a − 3 dB cutoff of 30 π rad / sec. and an attenuation of 50 dB at 45 π rad/sec. *The filter is required to have linear phase*. The system will use a sampling rate of 100 samples/sec.

### **Solution:**

 $w_c = w_1 = \Omega_u T = 30 \pi (1/100) = 0.3 \pi$  rad

$$
w_2 = w_r = \Omega_r T = 45 \pi (1/100) = 0.45 \pi
$$
 rad

- 1. Hamming window is chosen.
- 2. From step (2):
	- $(8 \pi / N) = k (2 \pi / N)$ , Then k = 4

$$
N \ge 4 (2 \pi) / (0.45 - 0.3) \pi = 53.3 = 55
$$

- 3.  $w_c = w_u = 0.3 \pi$  rad, and  $\alpha = (N-1)/2 = 27$
- 4. Using eq. (9.48) for  $w_{Ham}$  and the value of  $h_d(n)$  from Table (3) to find  $h(n)$ :

$$
h(n) = \frac{\sin \left[ 0.3\pi (n-27) \right]}{\pi (n-27)} \cdot \left\{ 0.54 - 0.46 \cos (2\pi n / 54) \right\}, 0 \le n \le 54
$$
  

$$
H(e^{jW}) = e^{-jW(27)} \left\{ h(27) + \sum_{n=0}^{26} 2 h(n) \left\{ \cos \left[ W(n-27) \right] \right\} \right\}
$$

From the results obtained from MATLAB program, the attenuation is seen to be too much at  $w_c$  $= w_1$ . The design is improved by making  $w_c = 0.33$  rad / sec, then N = 29,  $\alpha = 14$  and

$$
h(n) = \frac{\sin [0.33 \pi (n-14)]}{\pi (n-14)} \cdot \{0.54 - 0.46 \cos (2 \pi n / 28)\}, 0 \le n \le 28
$$

$$
H(e^{jW}) = e^{-jW(14)} \left\{ h(14) + \sum_{n=0}^{13} 2 h(n) \left\{ \cos \left[ W(n-14) \right] \right\} \right\}
$$

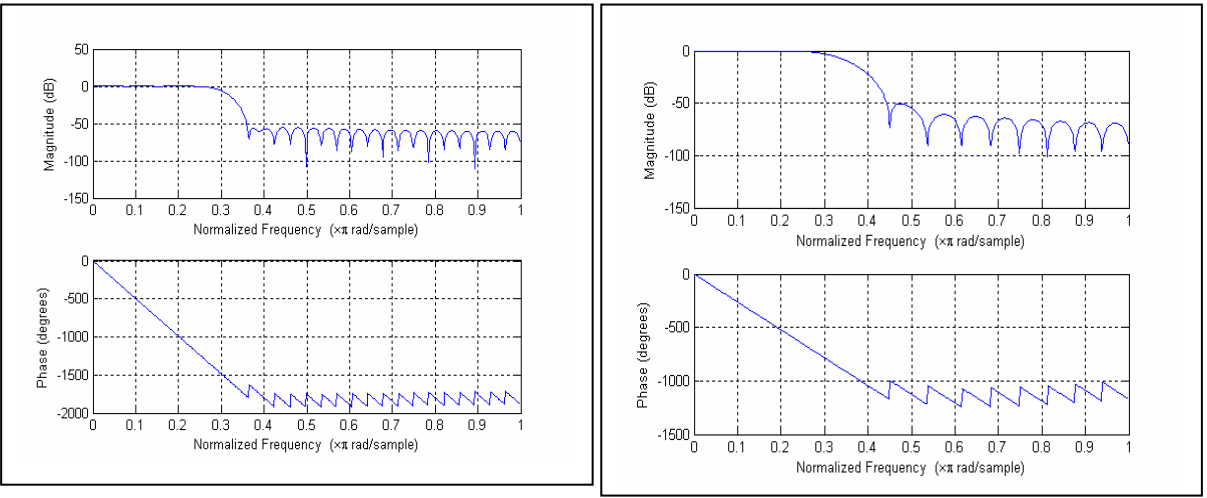

N= 55,  $w_c = w_u = 0.3 \pi$  rad N= 29,  $w_c = w_u = 0.33 \pi$  rad